# **Activity Guide - Black and White Images**

#### **Building a Digital Image**

Work to digitally represent the image below

● Read each square of the image and fill in the responses on the worksheet

Name(s) example and the set of the set of the set of the set of the Period Date Date

- Enter the bits in Code Studio and use a timer to keep track of how long it takes
- Remember: Each bit can only be either black or white! You will have to decide for each square

#### **Challenge A**

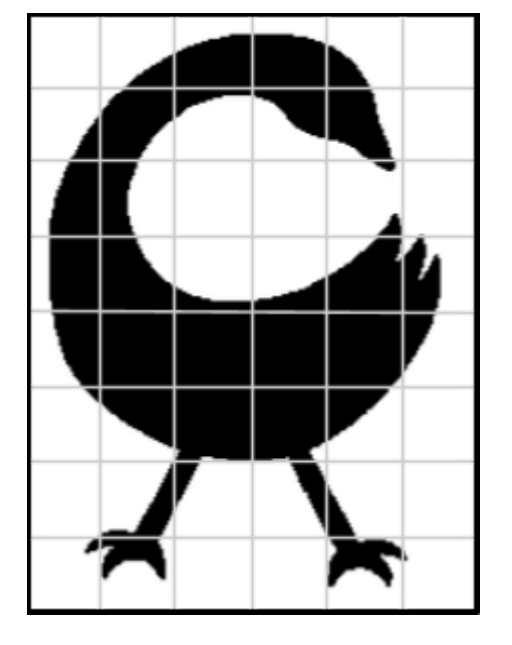

When finished sampling, reflect on the following:

How many total bits were needed?

How long did it take to build?

How much does the digital image resemble this one? Why might that be the case?

 $\mathcal{L}_\text{max} = \mathcal{L}_\text{max} = \mathcal{$ 

 $\mathcal{L}_\text{max} = \mathcal{L}_\text{max} = \mathcal{$ 

 $\mathcal{L}_\text{max} = \mathcal{L}_\text{max} = \mathcal{$ 

 $\mathcal{L}_\text{max} = \mathcal{L}_\text{max} = \mathcal{$ 

### **Challenge B**

This time, we will use sampling more frequently by reading the image using smaller squares.

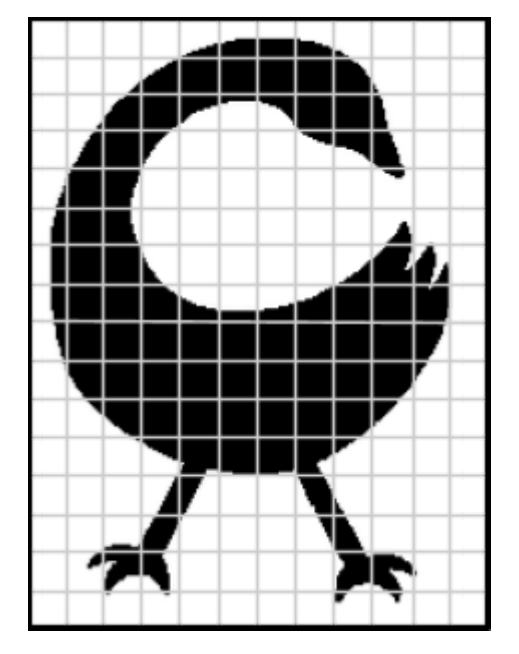

How many total bits were needed?

How long did it take to build? \_\_\_\_\_\_\_\_\_\_\_\_\_\_\_\_\_\_\_\_\_\_\_\_\_\_\_\_\_\_

How does the new digital image compare to the one from Challenge A? What effect did taking a larger number of samples have on the image?

 $\mathcal{L}_\text{max} = \mathcal{L}_\text{max} = \mathcal{$ 

 $\mathcal{L}_\text{max} = \mathcal{L}_\text{max} = \mathcal{$ 

 $\mathcal{L}_\text{max} = \mathcal{L}_\text{max} = \mathcal{$ 

 $\mathcal{L}_\text{max} = \mathcal{L}_\text{max} = \mathcal{$ 

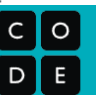

## **Challenge C**

Select your favorite company logo. Decide how you are going to sample this logo - use one of the grids below. Draw the logo.

Low Sampling Frequency

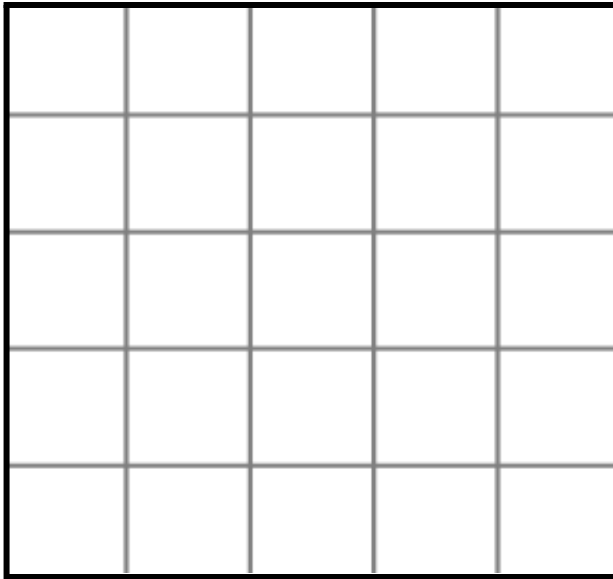

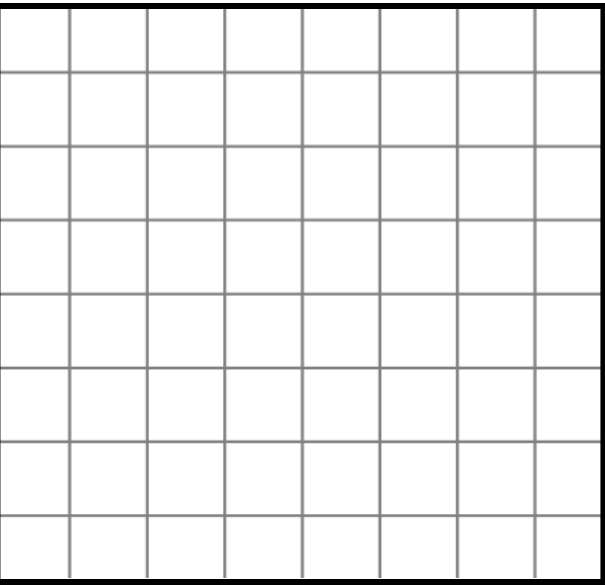

#### **High Sampling Frequency**

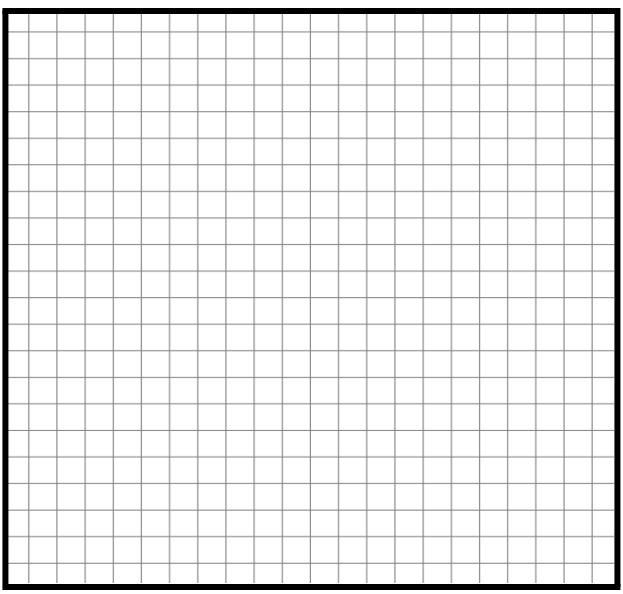

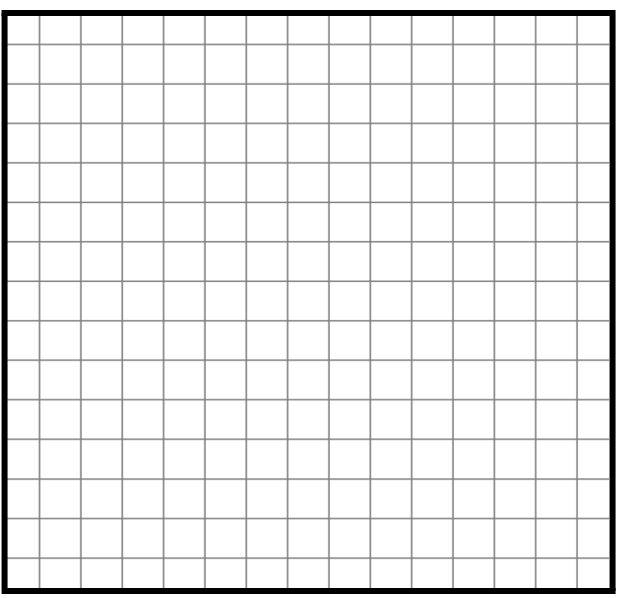